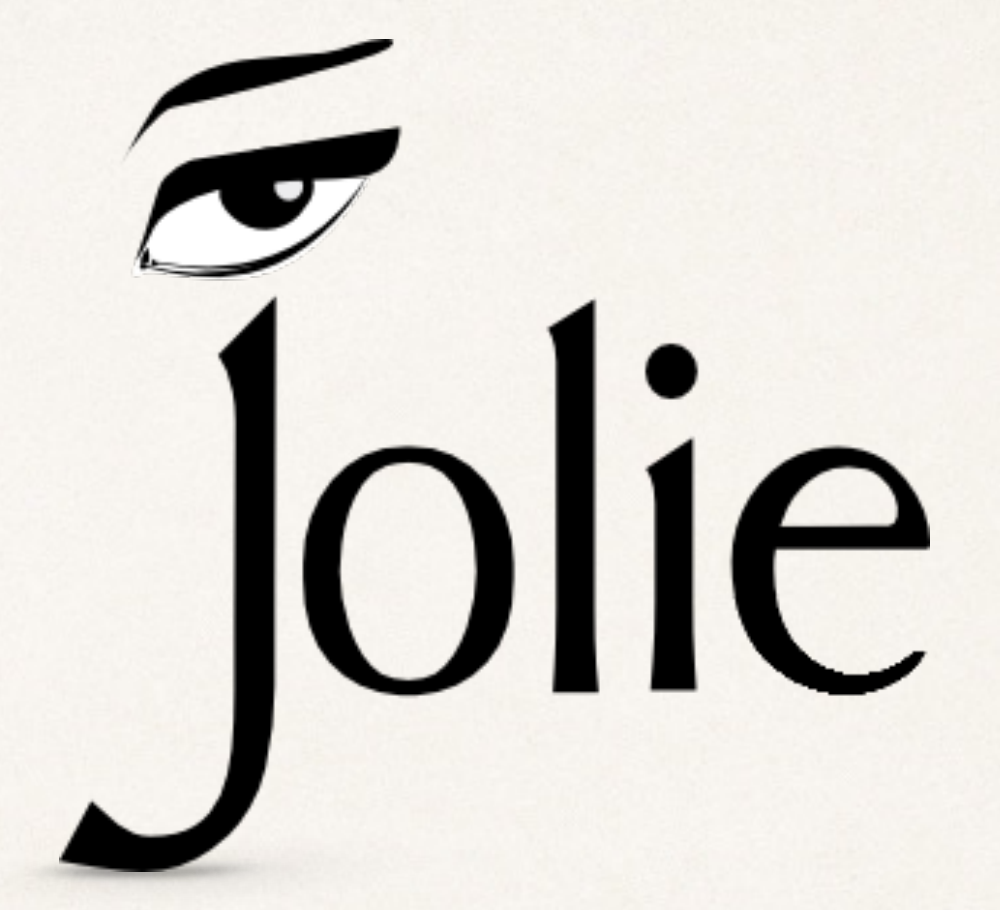

### Programming Microservices with Jolie

**Saverio Giallorenzo**

### Hi

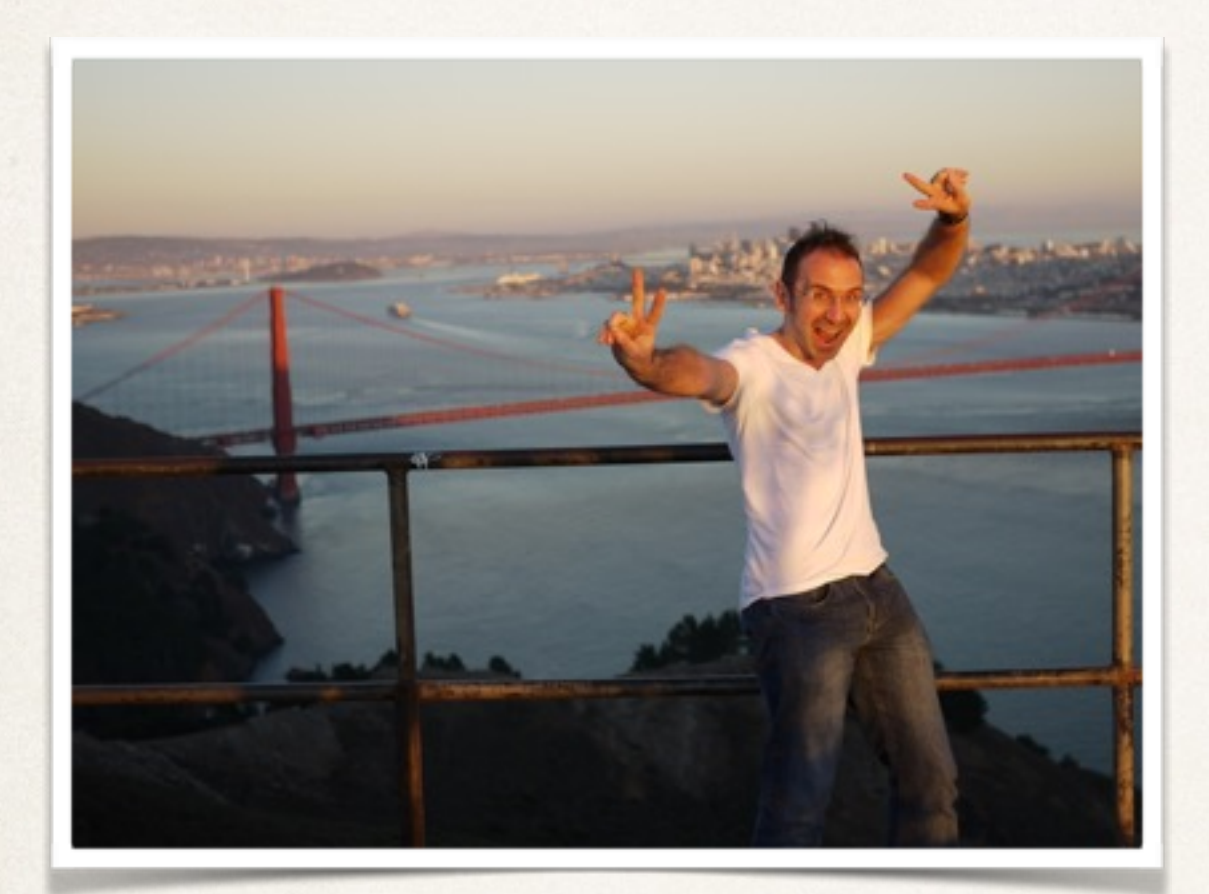

**Saverio**

Post-doc at **Computer Science and Engineering Department** of the **University of Bologna**

Topics:

- Choreographic Programming;
- Jolie and Microservices;
- Session Types;
- Process Calculi.

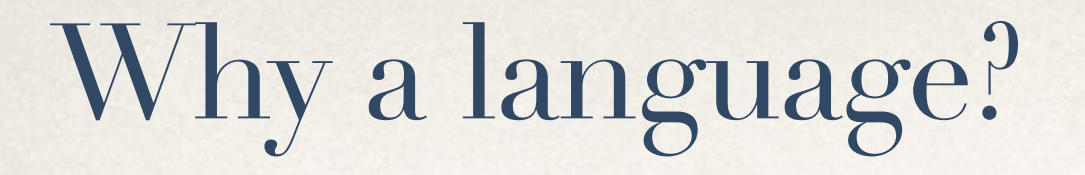

- ✤ To give to programmers a proper vocabulary to express:
	- $\ast$  APIs  $\Rightarrow$  Interfaces
	- ✤ Communication Patterns => Behaviours
	- ✤ Architectures => Deployments
- ✤ And to avoid distractions ( objects ≠ services )

interface MyInterface { OneWay: sendNumber( int )

Interfaces: MyInterface

}<br>}

main

APIs

```
 Interfaces: MyInterface
```
sendNumber( x )

**}** 

#### Deployment

#### interface MyInterface { OneWay: sendNumber( int )

include "MyInterface.iol" outputPort B { Location: "socket://localhost:8000" Protocol: sodep Interfaces: MyInterface

main

}<br>}

include "MyInterface.iol" inputPort B { Location: "socket://localhost:8000" Protocol: sodep Interfaces: MyInterface }<br>}

sendNumber( x )

#### Behaviour

}<br>}

#### interface MyInterface { OneWay: sendNumber( int )

include \MyInterface outputPort B { Location "socket://localhost:8000" Protocol: sodep Interfaces\ MyInterface

main **}** sendNumber @ B ( 5 ) Interfaces: MyInterface

main **}**  sendNumber( x ) }<br>}

}<br>}

interface MyInterface { OneWay: sendNumber( int )

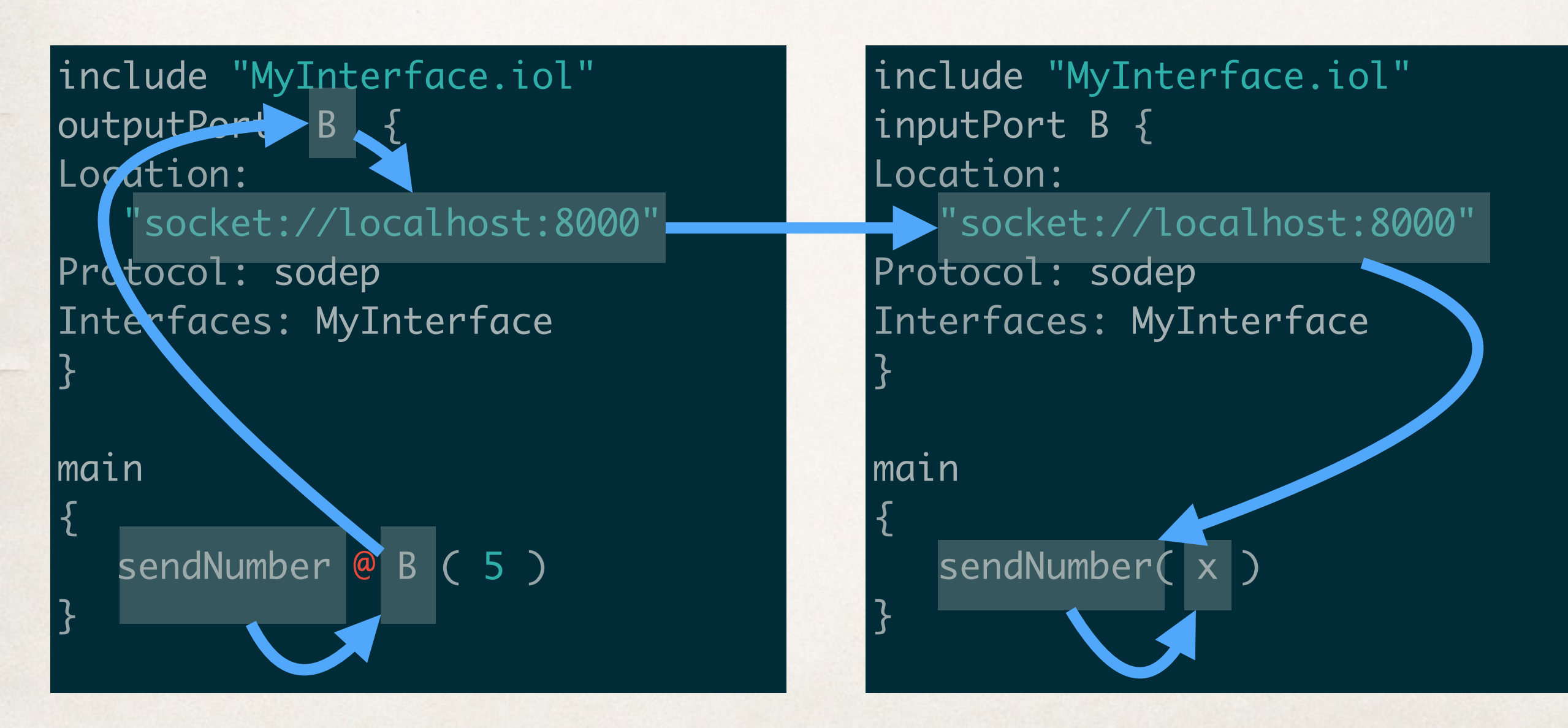

### Demo

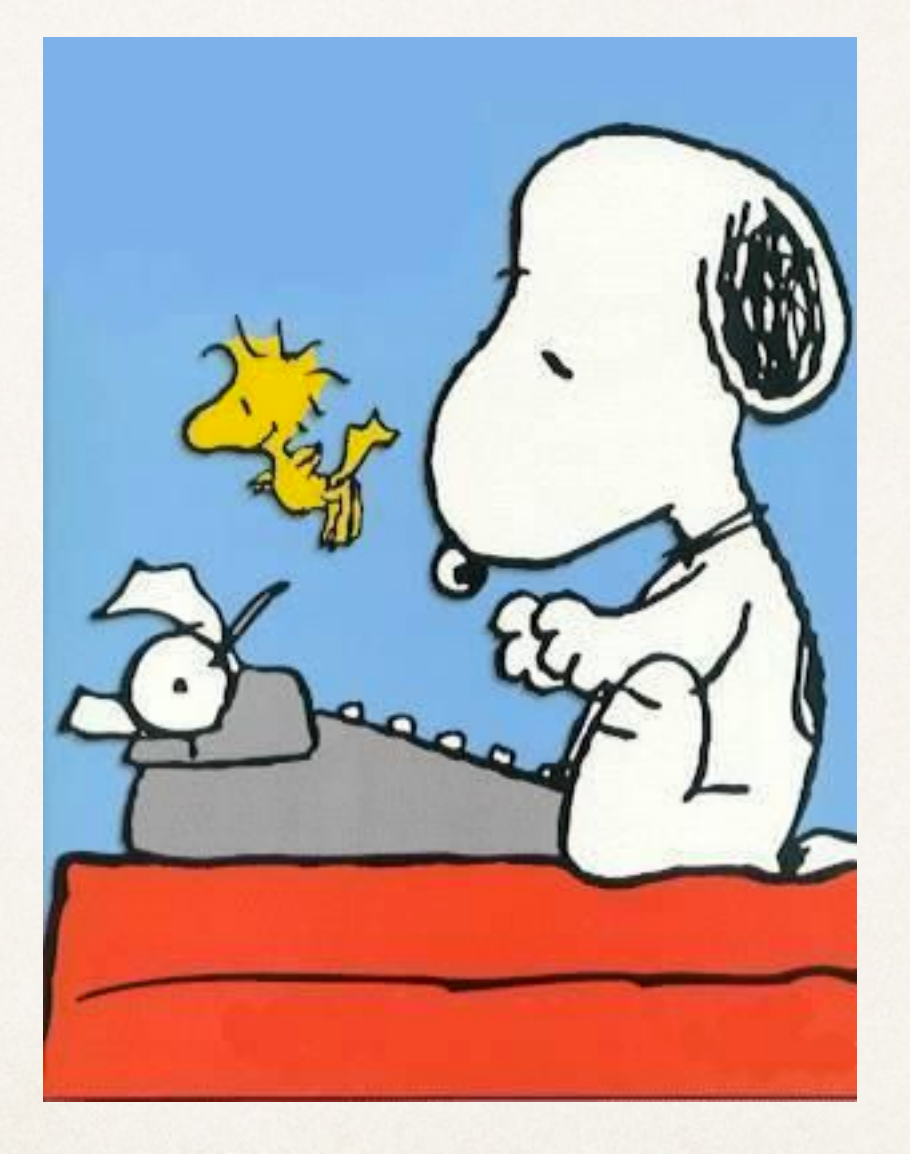

### We just scratched the surface

```
outputPort A {
    Location: "socket://A_URL:80/"
    Protocol: sodep
    Interfaces: MobileInterface
<u>}</u>
```

```
outputPort B {
   Location: "socket://B_URL.com:80/"
   Protocol: soap
   Interfaces: DesktopInterface
```

```
outputPort C {
   Interfaces: BlindInterface
```
}<br>}

}<br>}

}<br>}

```
embedded {
   Java: "blindServer.service" in C
}<br>}
```

```
inputPort M {
   Location: "socket://myApp.com:80/"
   Protocol: http
   Aggregates: A, B, C
```
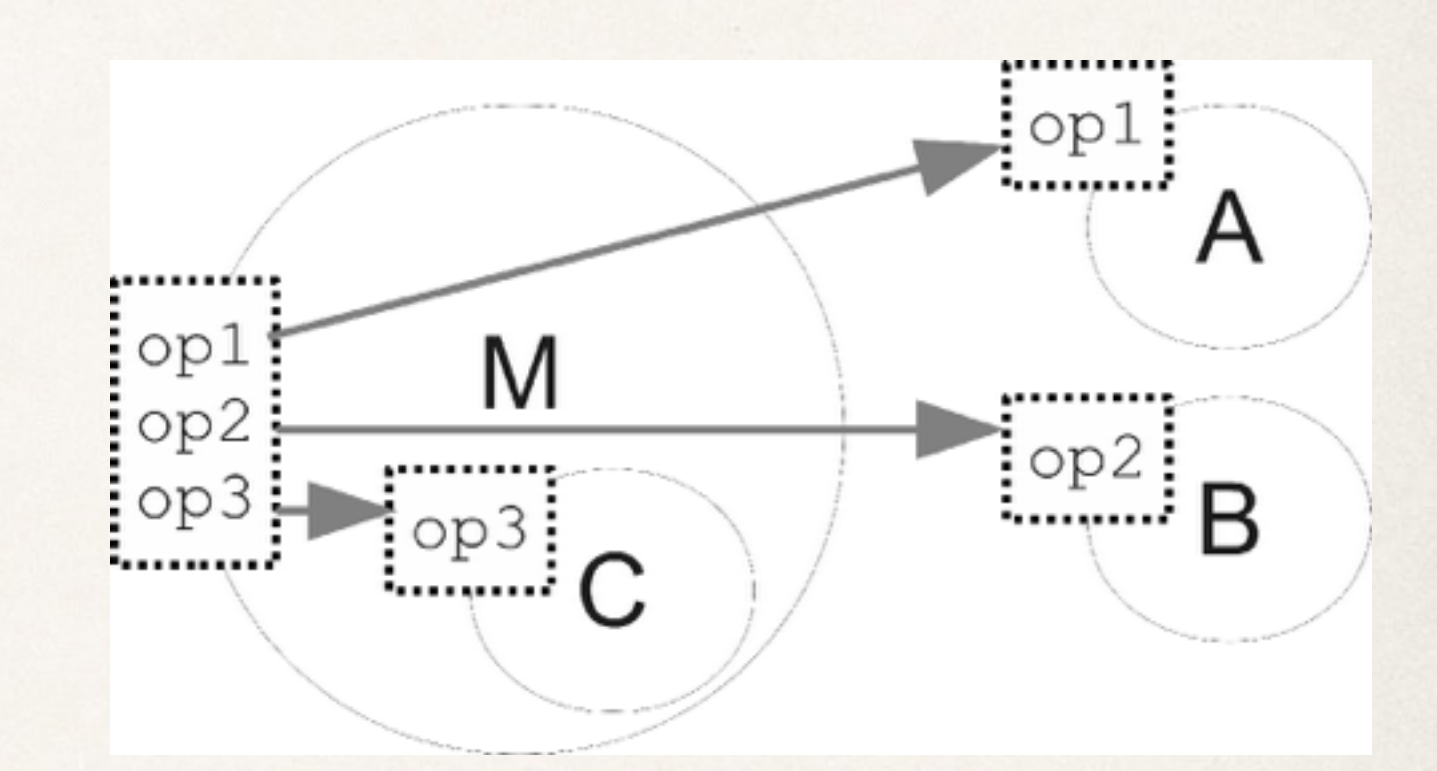

```
Others:
- Redirection
- Courier
```
### Contacts

### **https://github.com/jolie/jolie**

"This *is* the programming language you are looking for"

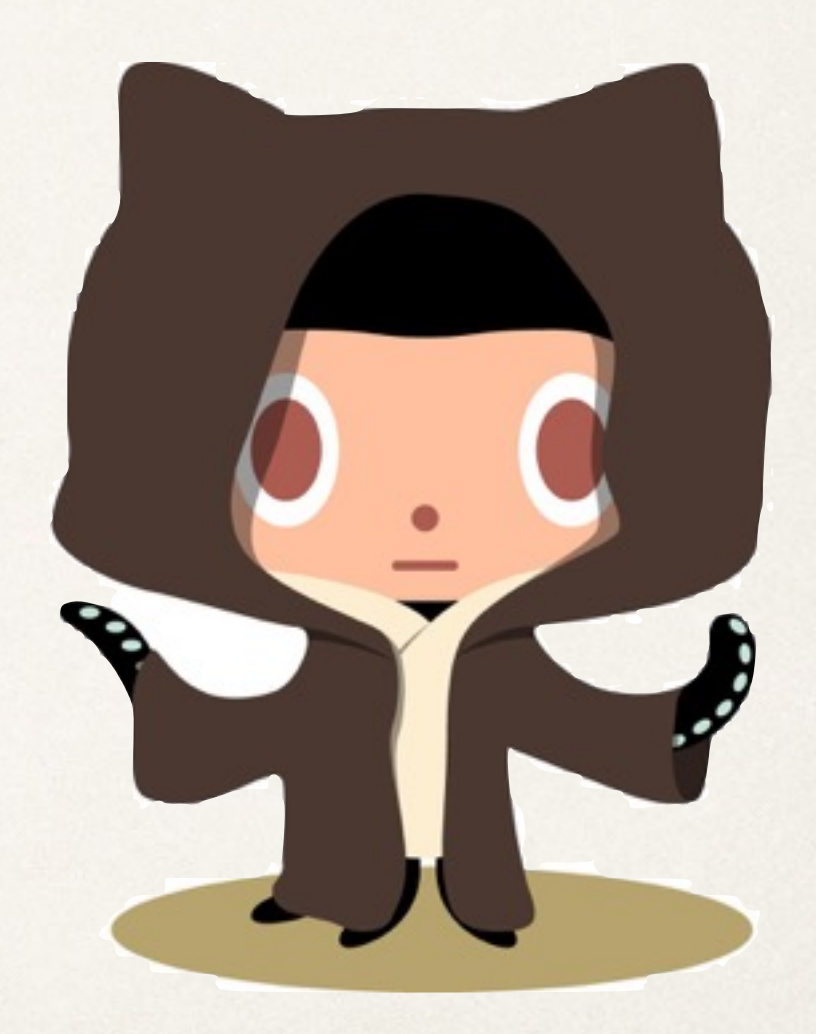

### Contacts

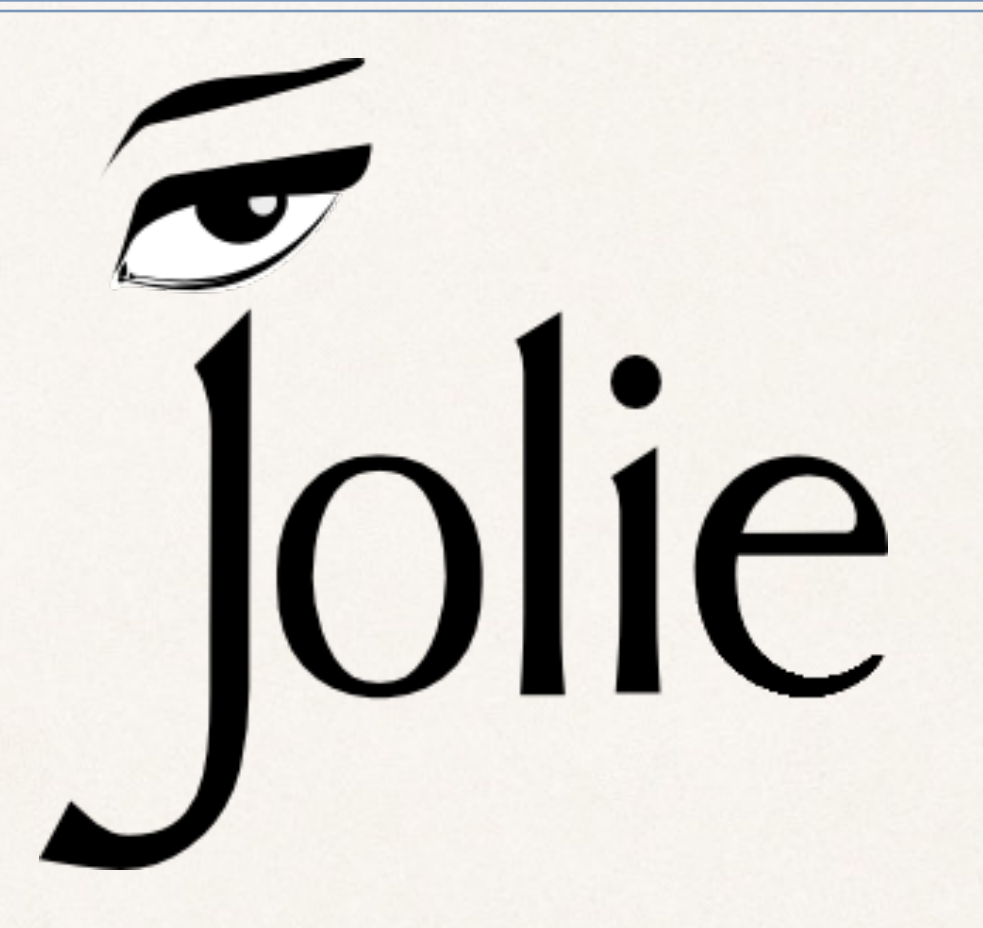

### **<http://www.jolie-lang.org>**

### Thanks@Audience( greetings )